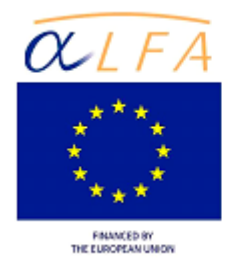

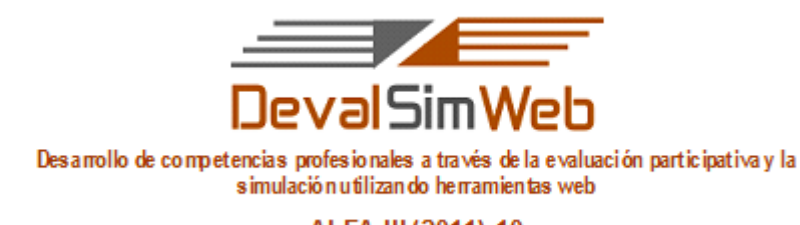

ALFA III (2011)-10

## **GUIA PARA EL FORO GENERAL DE LA UF 4**

## **Autoría: María José Rubio Gómez**

Este foro se utilizará para:

- 1- Resolver dudas en general sobre la unidad.
- 2- Visualizar conclusiones generales del grupo que serán subidas por el profesor al foro, así en la medida que vayamos avanzando en las actividades podremos encontrar:
	- o Una "Lista de criterios de evaluación consensuados por los estudiantes", la cual habrá sido trabajada en grupo y finalmente subida por el profesor al foro.

## **Como participante del foro usted debe:**

- 1. **Exponer sus dudas** sobre los contenidos de la unidad, las actividades o sobre cualquier otro aspecto que en el desarrollo de la unidad se le presente como inquietud.
	- f. 2. También podrá aportar para **resolver las dudas** de sus compañeros.

Para ingresar sus aportes realice los siguientes pasos:

\* Haga clic en el enlace *Responder*, que encontrará en las respectivas participaciones a medida que la discusión avanza. \* Escriba su mensaje en la caja de texto del editor que se encuentra dentro del cuadro *Su respuesta* (cambie el asunto si lo considera necesario, adjunte un archivo si lo desea). \* Termine haciendo clic en el botón **[Enviar al foro]** 

Regrese siempre a la página principal del curso, haciendo clic en el enlace *Programa formativo* ubicado en la barra de

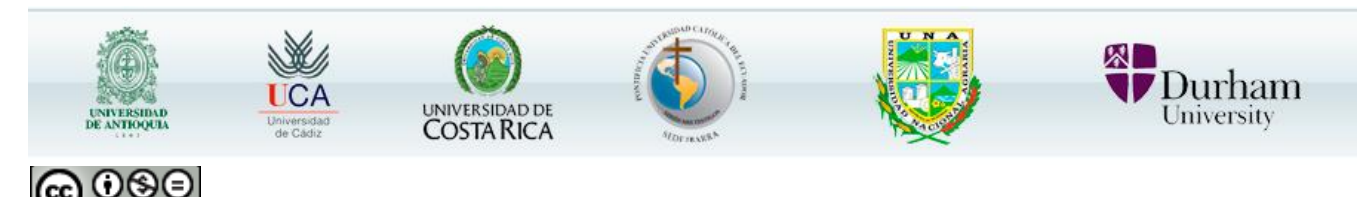

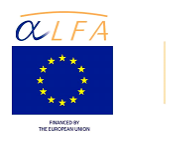

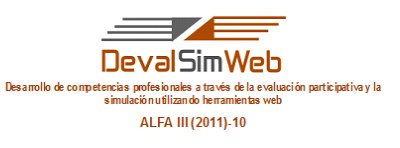

navegación en el área superior de la pantalla.

- 3. Debe **leer** los aportes de los compañeros y del profesor pues todo ello le ayudará a realizar un mejor trabajo.
- 4. Una vez que se hayan realizado las actividades correspondientes Vd. **leerá**:
	- o La "Lista de criterios de evaluación consensuados por los estudiantes", la cual le será muy útil cuando tenga que realizar su autoevaluación y la evaluación de dos de sus compañeros.

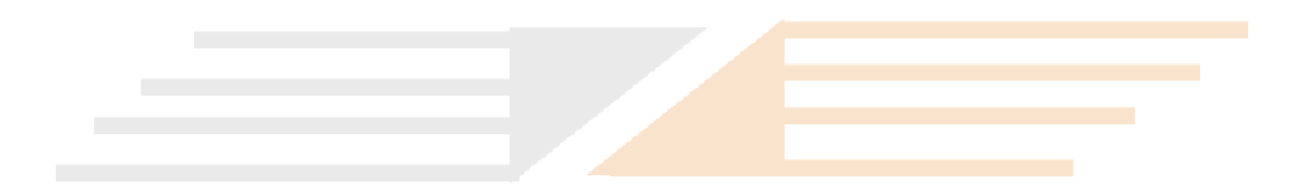

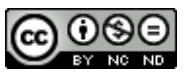